#### Consulta il catalogo completo su **[https://www.optimasolutions.it/corsi-a-catalogo/](https://www.optimasolutions.it/corsi-optima/)**

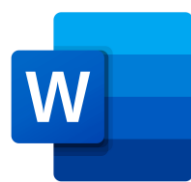

# **CORSO MICROSOFT WORD** Da BASE a INTERMEDIO

**INFORMAZIONI SUL CORSO** 

**Durata** 24 ore

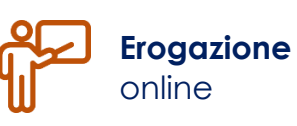

**Attestato** Frequenza

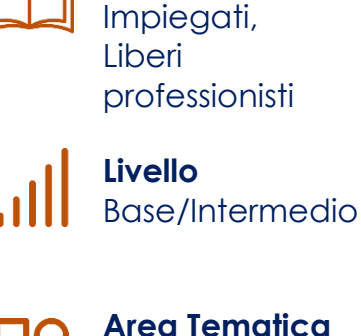

**Dedicato a**

**Documenti** 

## **OBIETTIVI DEL CORSO**

Il corso si rivolge a tutte le persone interessate ad acquisire una conoscenza autonoma e completa per l'elaborazione e gestione di documenti in Microsoft Word.

### **PREREQUISITI**

Non è richiesta alcuna conoscenza pregressa del programma, è tuttavia consigliabile avere una buona conoscenza dell'uso del PC in generale.

## **RICHIEDI LA CONSULENZA DI UN NOSTRO ESPERTO**

Chiama il **049 807.1490** oppure scrivi a **corsi@optimasolutions.it**

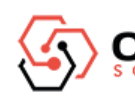

# PROGRAMMA DEL CORSO

#### **MICROSOFT WORD - da BASE a INTERMEDIO (24 ore)**

- 1. Introduzione a Microsoft Word
- 2. Nozioni di base / Interfaccia
- 3. Lavorare con i documenti di Word
- 4. Impostare le opzioni di base del programma
- 5. La Guida in Linea
- 6. I caratteri (Font)
- 7. Inserire e selezionare il testo
- 8. Modificare e formattare il testo
- 9. Copiare, Tagliare, Incollare il testo
- 10. Modificare e gestire i paragrafi
- 11. Creare elenchi puntati e numerati
- 12. Creare bordi e sfondi
- 13. Gli Stili
- 14. Trovare e sostituire un testo
- 15. Le Tabulazioni
- 16. Creare tabelle
- 17. Inserire oggetti, note, intestazioni e piè di pagina nel documento
- 18. Controllo ortografico
- 19. La Stampa Unione

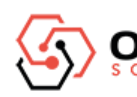

20. Creare buste ed etichette

21. Stampare un documento di Word

**N.B. Il programma qui presentato è prevalentemente orientativo. Potranno quindi esservi apportate modifiche anche sostanziali prima e durante l'effettivo svolgimento del Corso.**

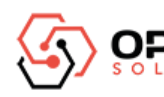